# OS organization part I: the first 3 steps of building an operating system

[borrowed from Yunhao Zhang's CS 4411/5411: Practicum in Operating Systems, 22fall; customized by Cheng Tan]

- Step #3: understand computer architecture
- Step #2: understand interrupt and exception
- Step #1: understand context-switch

- memory layout
- running a program
- calling convention
- Step #2: understand interrupt and exception
- Step #1: understand context-switch

• Step #3: understand computer architecture

## Before building an OS, you have

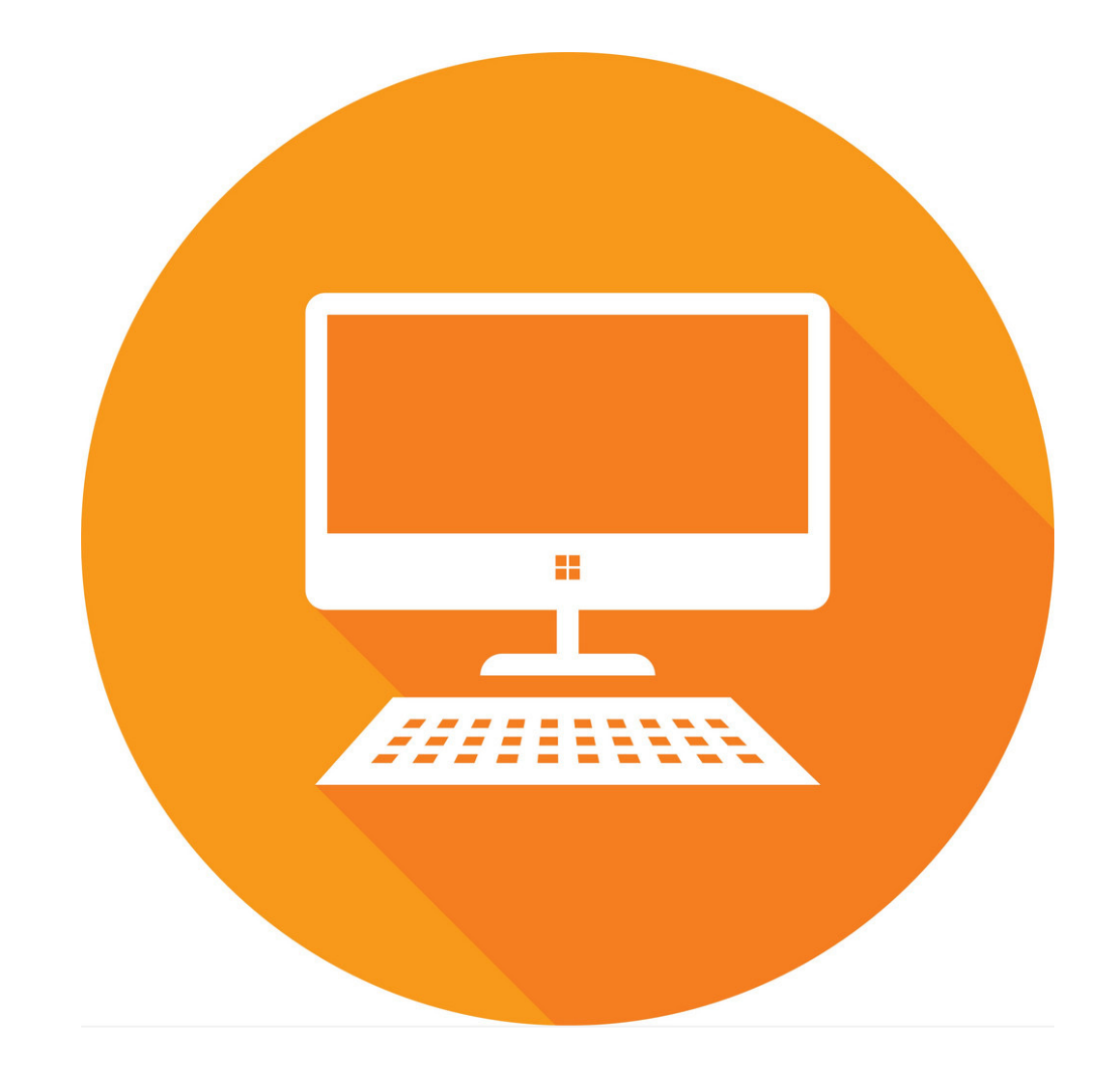

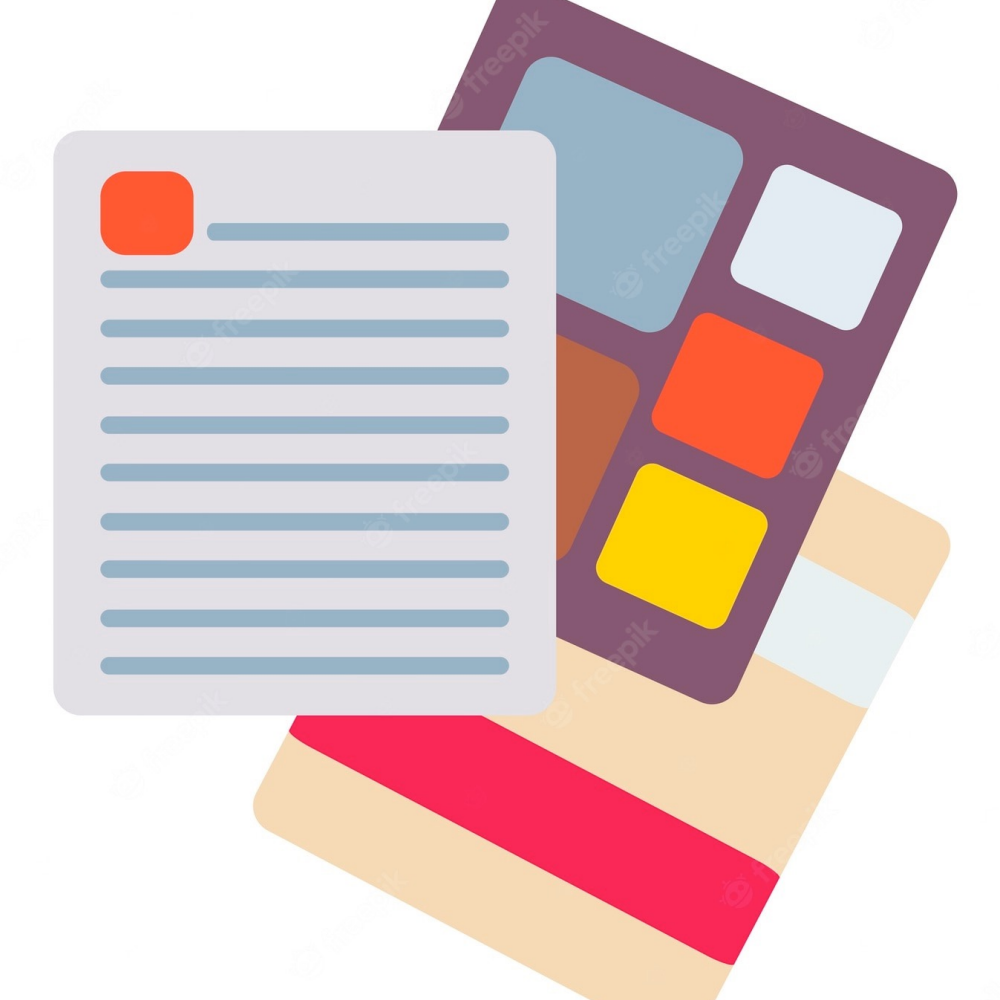

### **Computer Hardware documents**

## Two important documents

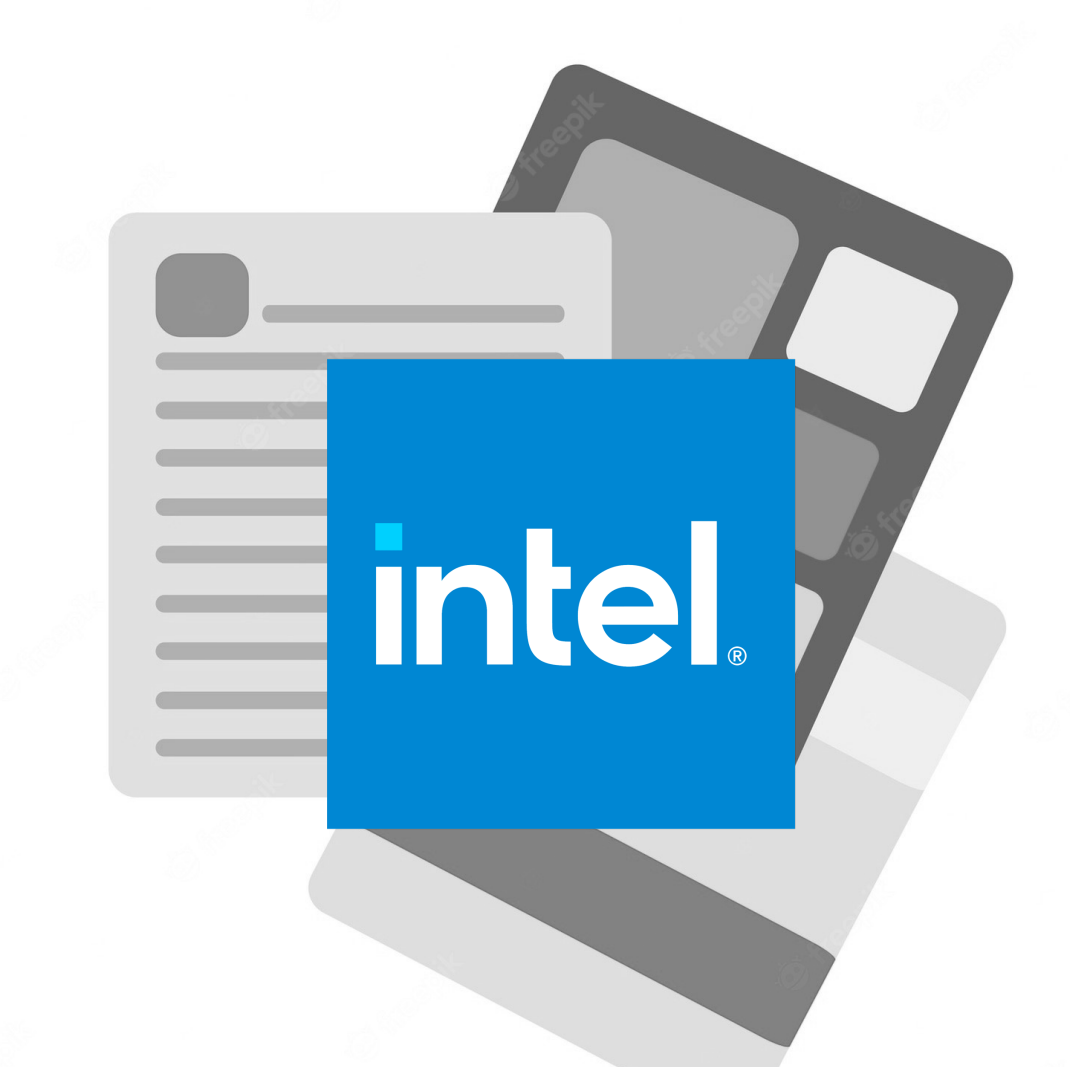

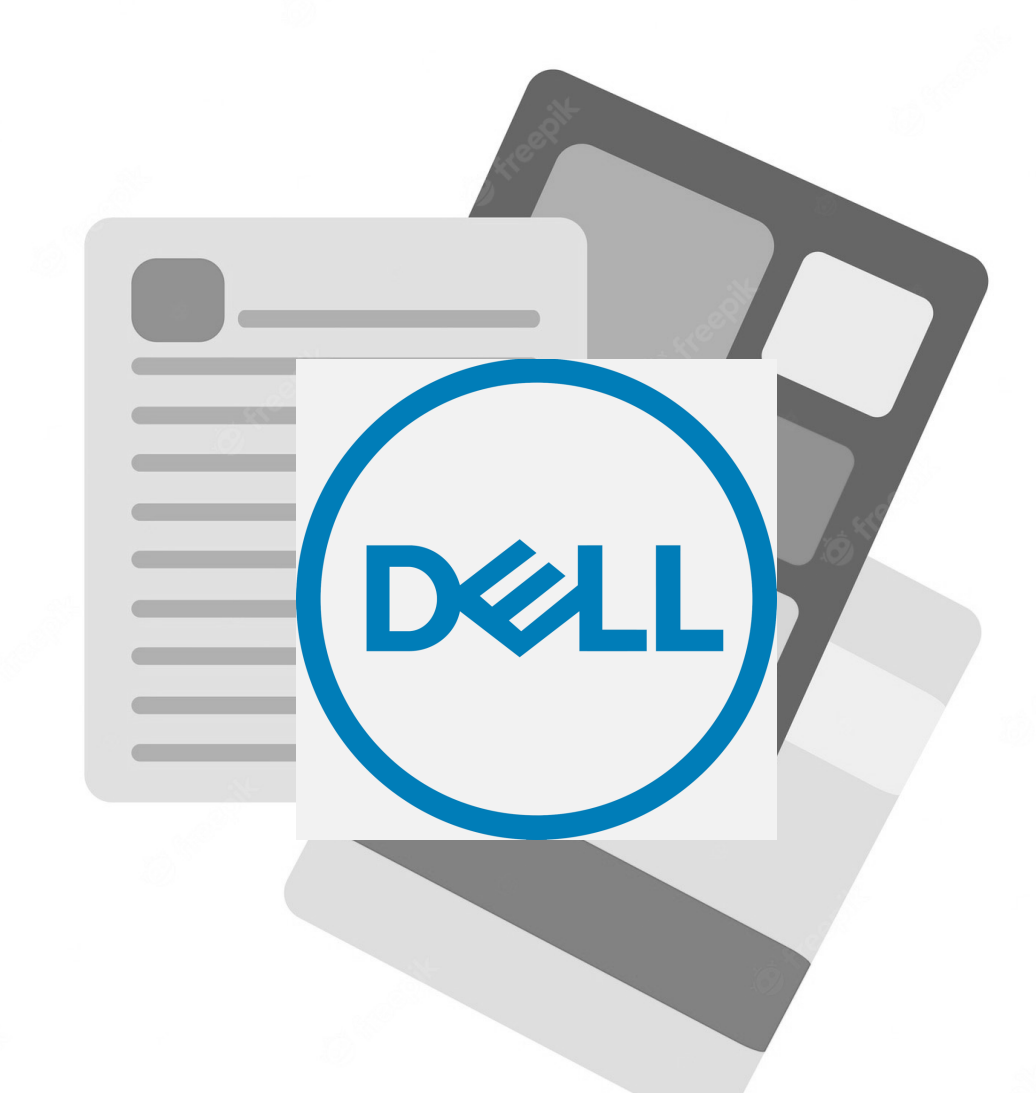

#### **From the CPU vendor From the computer vendor**

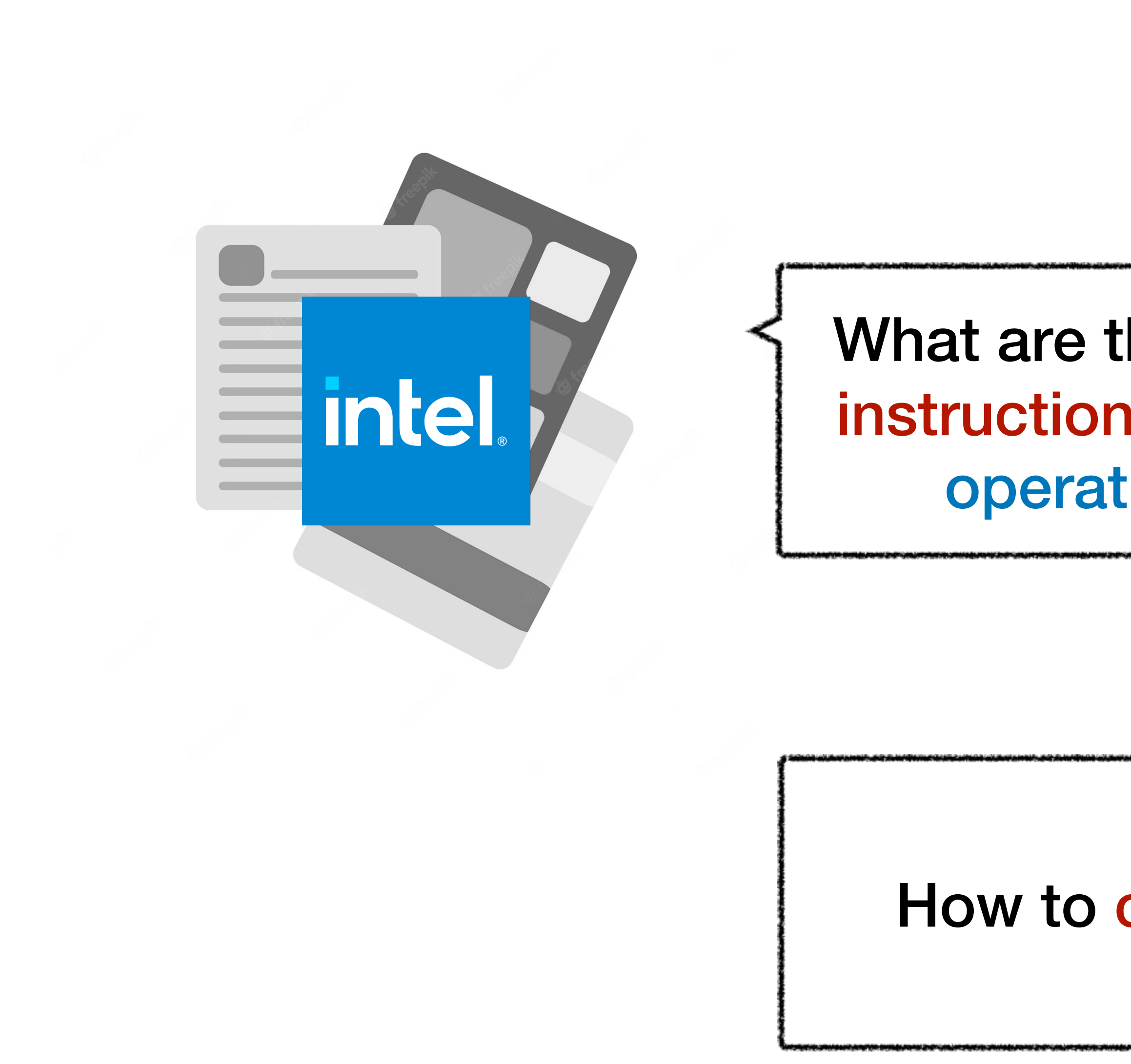

What are the registers and instructions supporting an operating system?

### How to control devices?

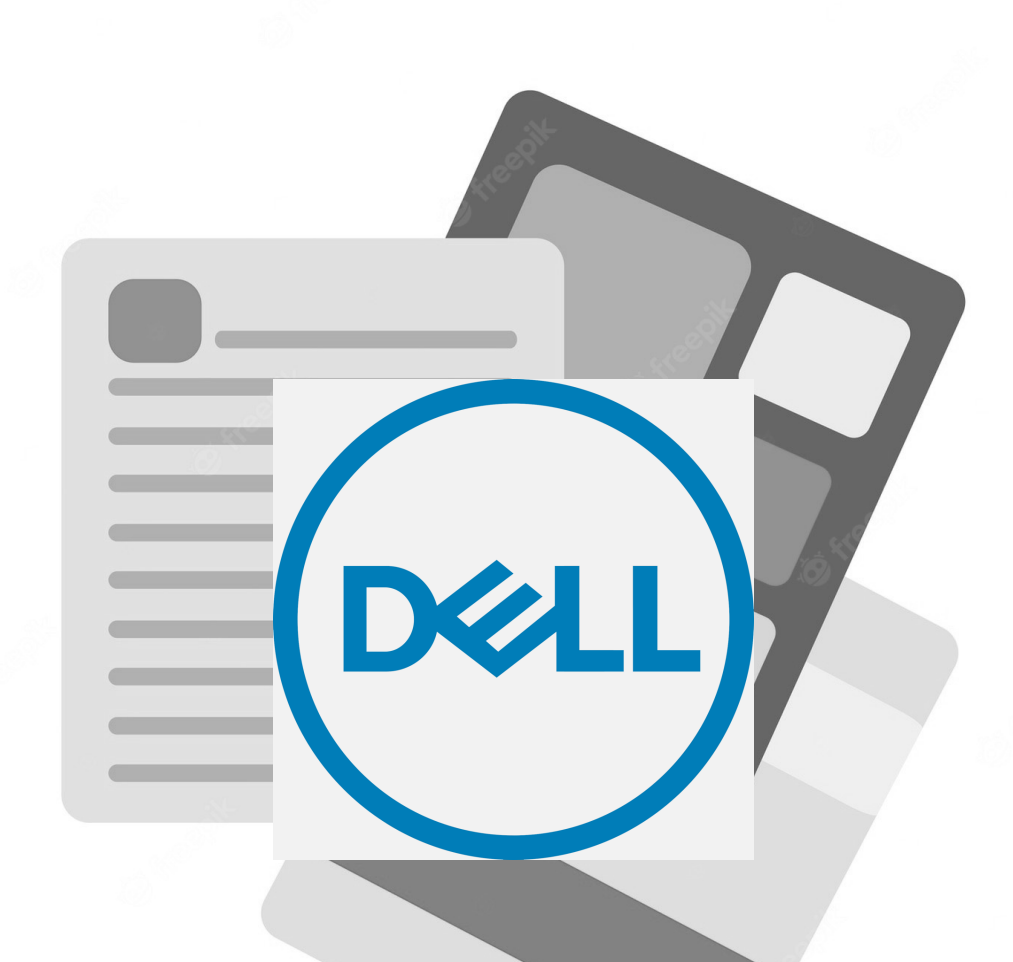

# Your labs, egos-2k+

- RISC-V and SiFive documents
- (which are simpler and shorter than Intel/Dell)

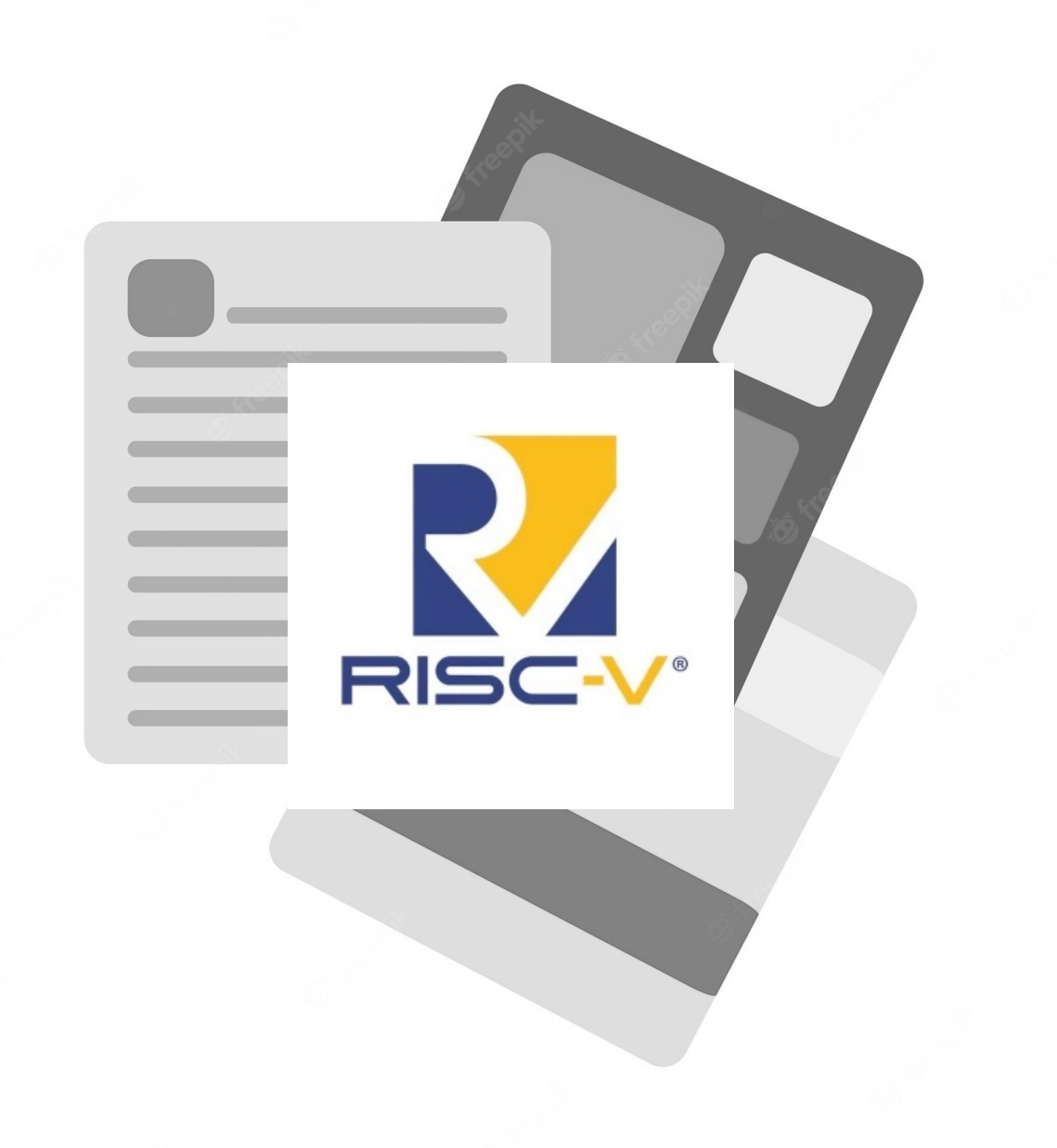

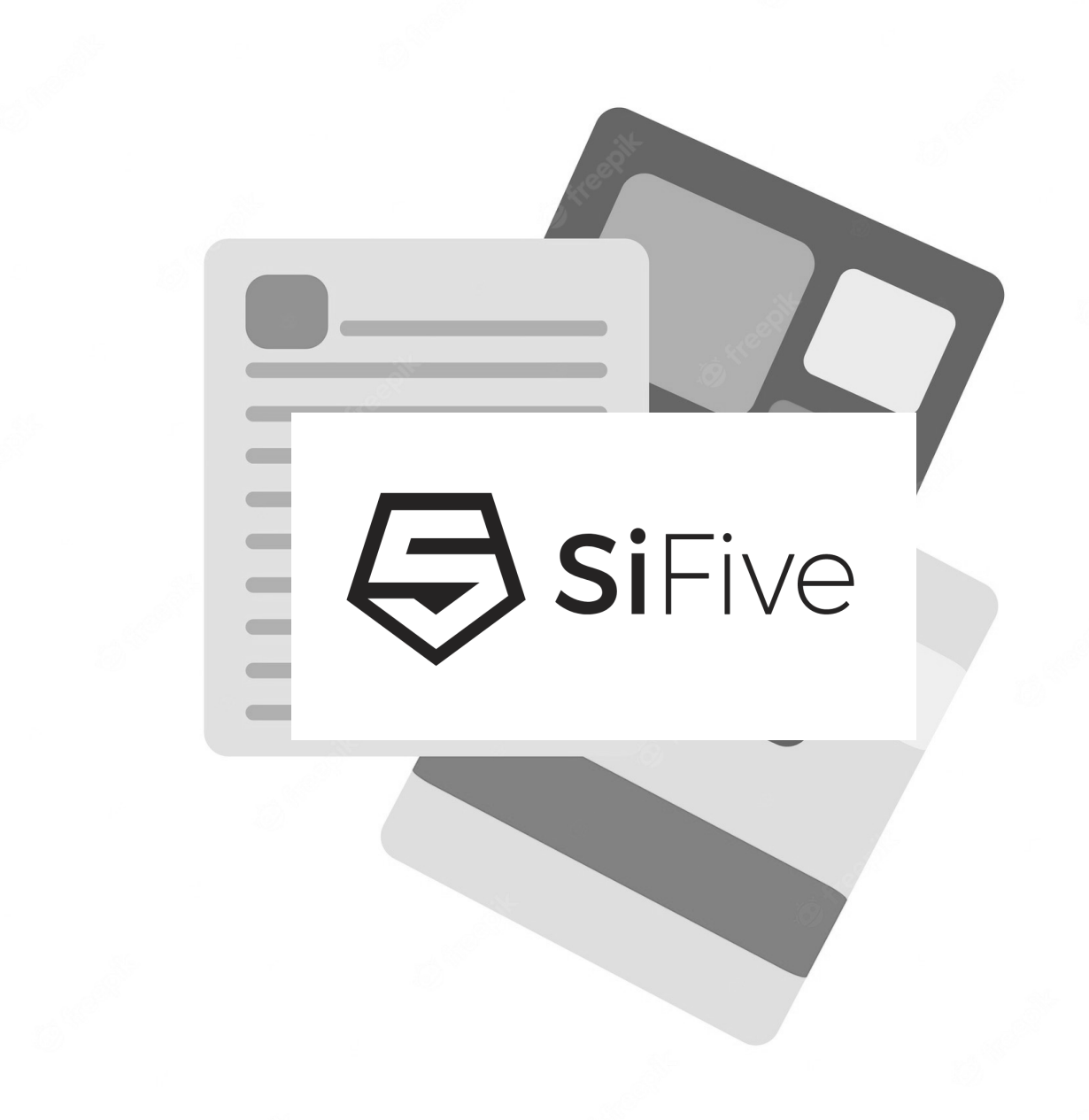

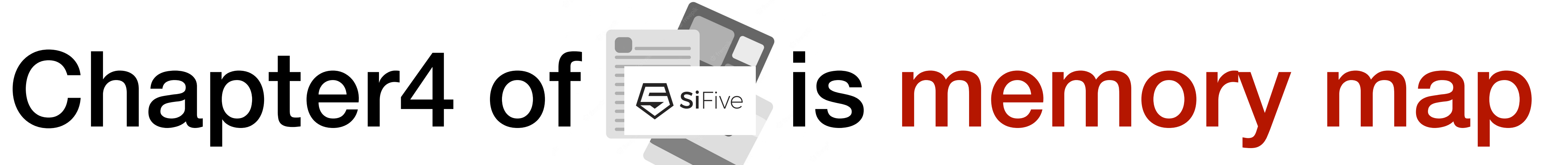

### CPU debug @0x0000\_0000 (ignore this for your labs)

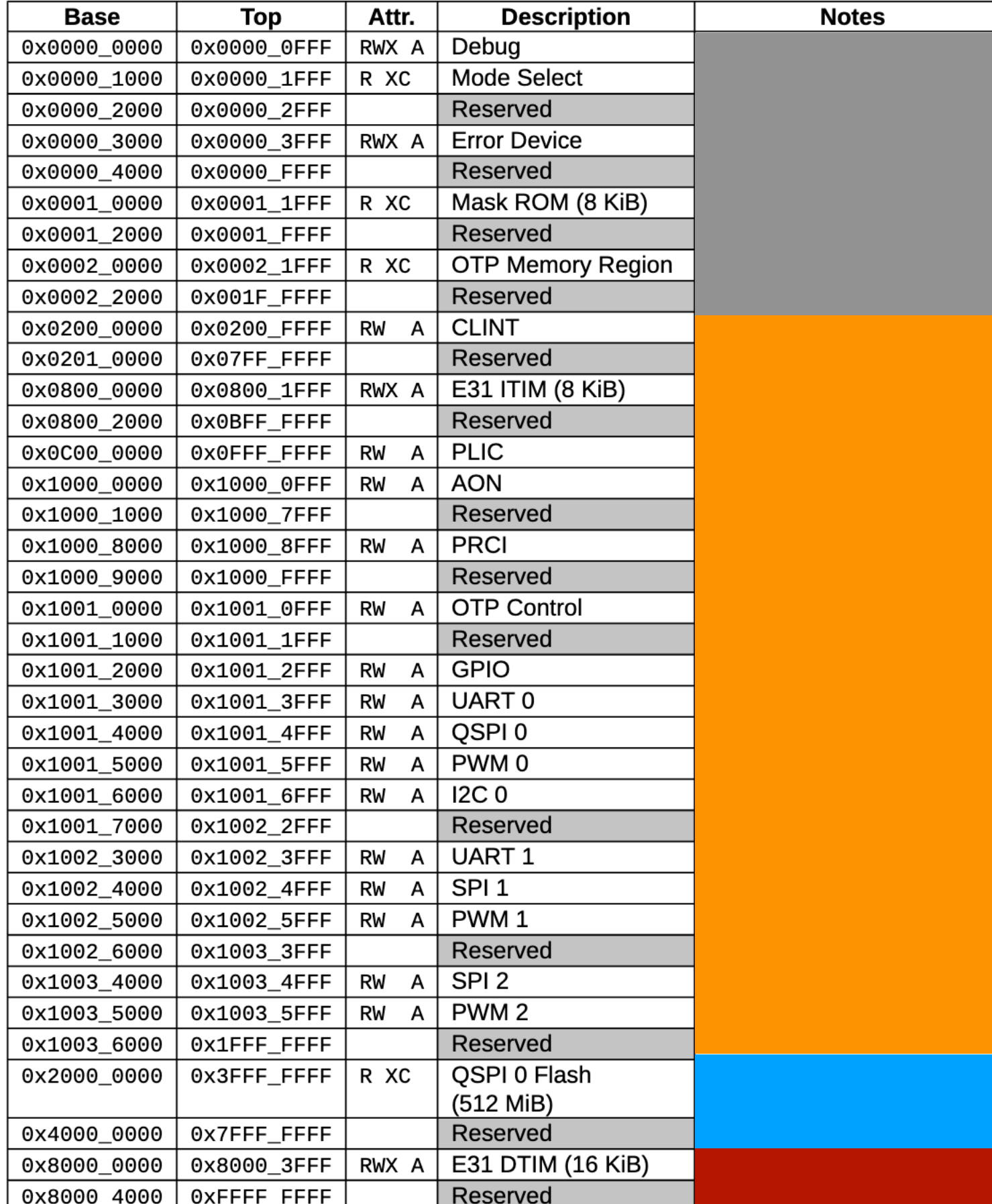

Device control @0x0200\_0000

Boot ROM @0x2000\_0000 Main memory @0x8000\_0000 Table 4: FE310-G002 Memory Map. Memory Attributes: R - Read, W - Write, X - Execute, C Cacheable, A - Atomics (main memory  $\leq$  2GB in this architecture)

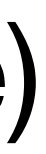

# How does egos-2k+ use the memory?

(Read "egos-2k+ memory layout" on the Reference page)

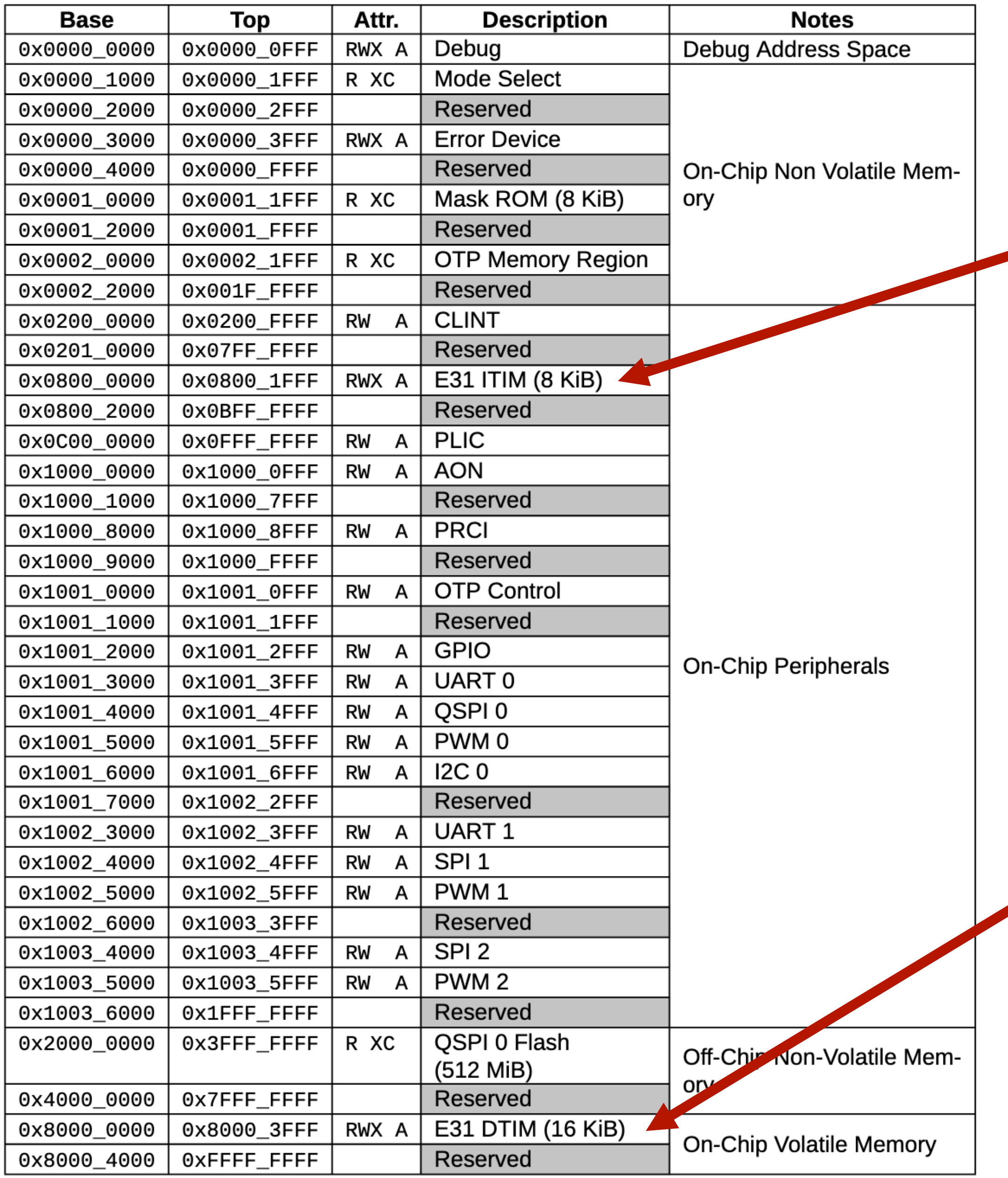

Table 4: FE310-G002 Memory Map. Memory Attributes: R - Read, W - Write, X - Execute, C -Cacheable, A - Atomics

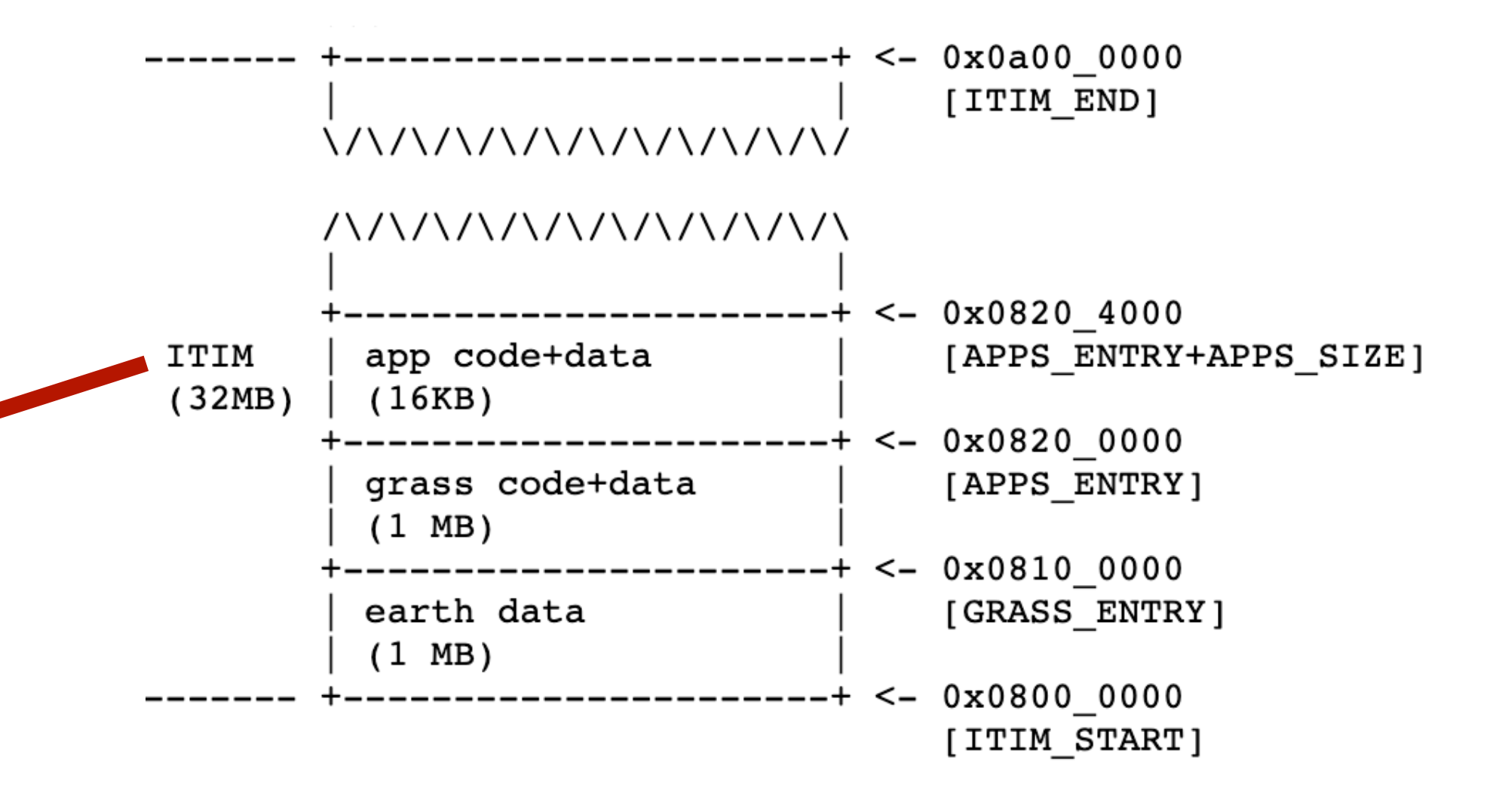

```
HIGH MEM ADDR
```
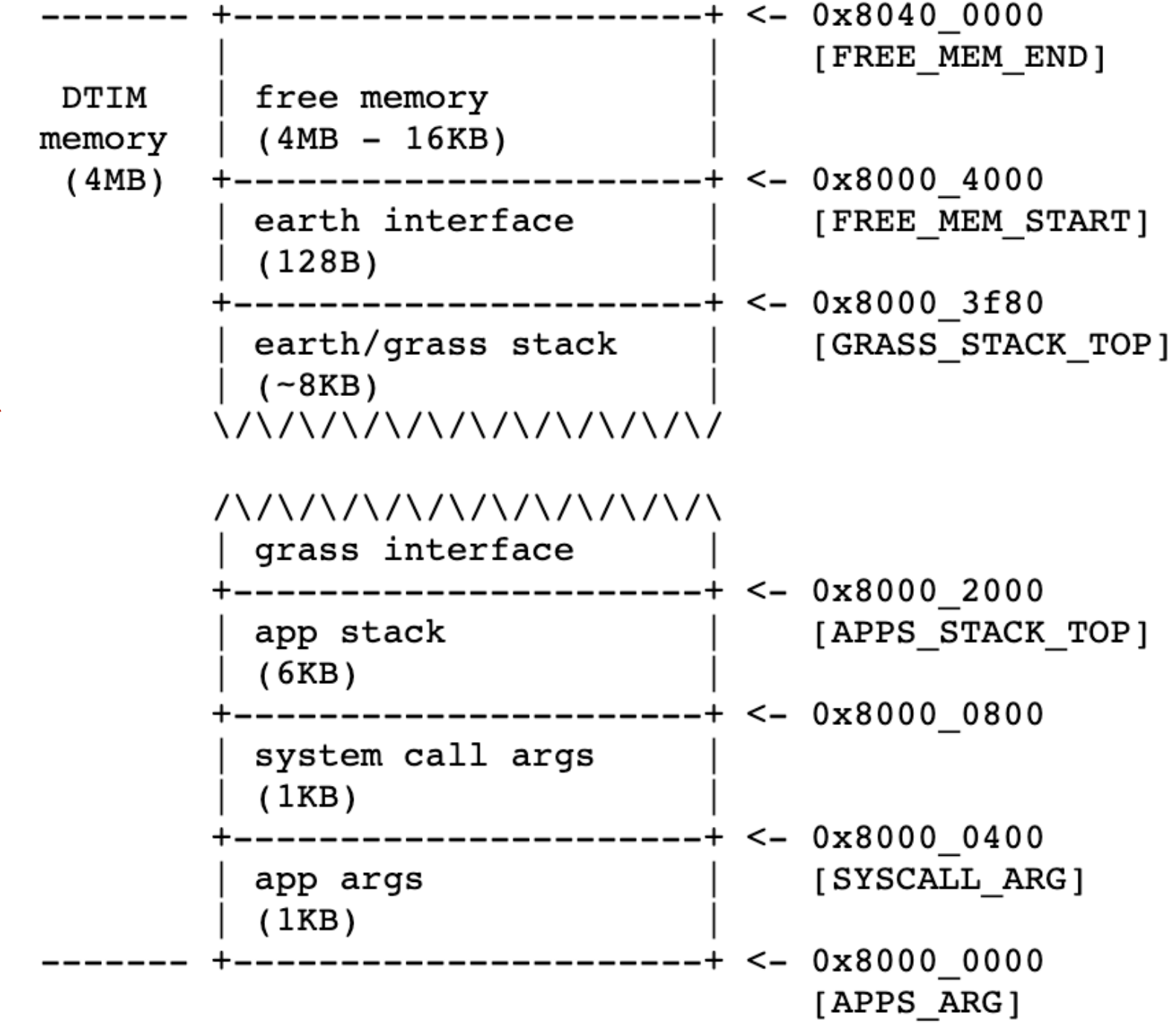

- Step #3: understand computer architecture
	- memory layout ✅
	- running a program
	- calling convention
	- Step #2: understand interrupt and exception
	- Step #1: understand context-switch

# provides a hello world

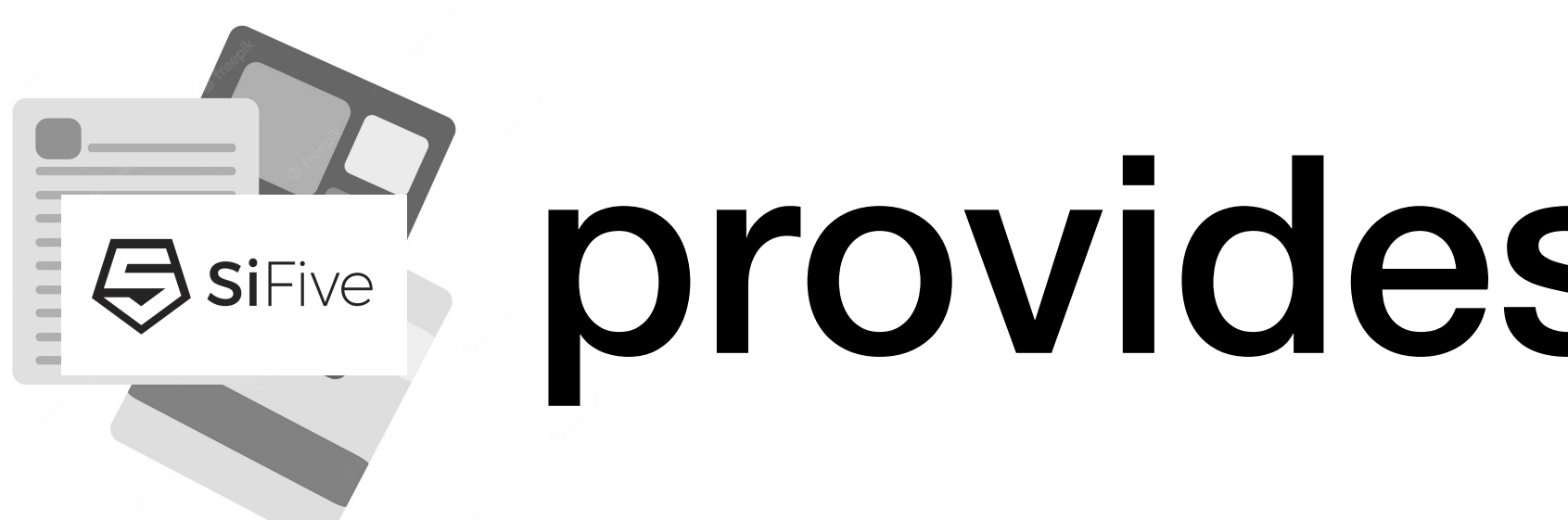

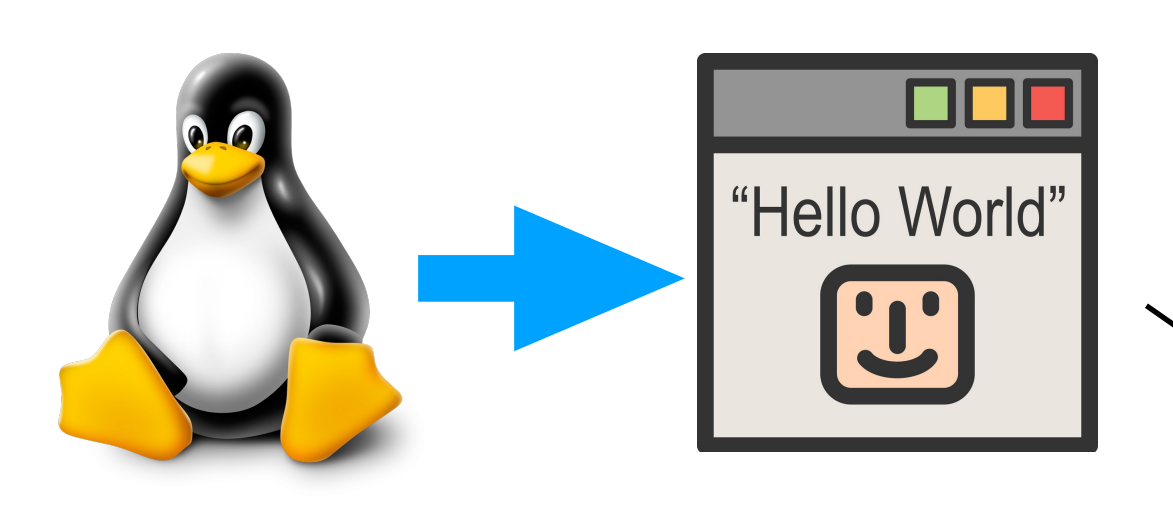

### Step#1: compile the hello-world program in Linux

### CPU debug

#### Device control

#### Boot ROM Main memory

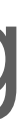

with special tools provided by SiFive

### Step#2: copy the compiled code to the boot ROM

# Enter the context of hello world

### Step#3: press the boot button on the computer

### CPU debug

### Device control

Boot ROM Main memory

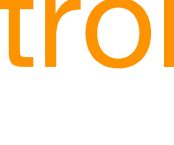

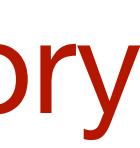

### boot ROM Step#5: an 1 instruction sets the stack pointer to main memory

Step#4: CPU set instruction pointer to the beginning of

# hello-world prints to screen

CPU debug

Step#6: a call instruction calls main() which calls printf()

Device control

Boot ROM Main memory

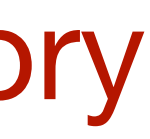

Step#7: during printf(), store instructions will send data to the screen

### Step#8: the screen shows "Hello World!"

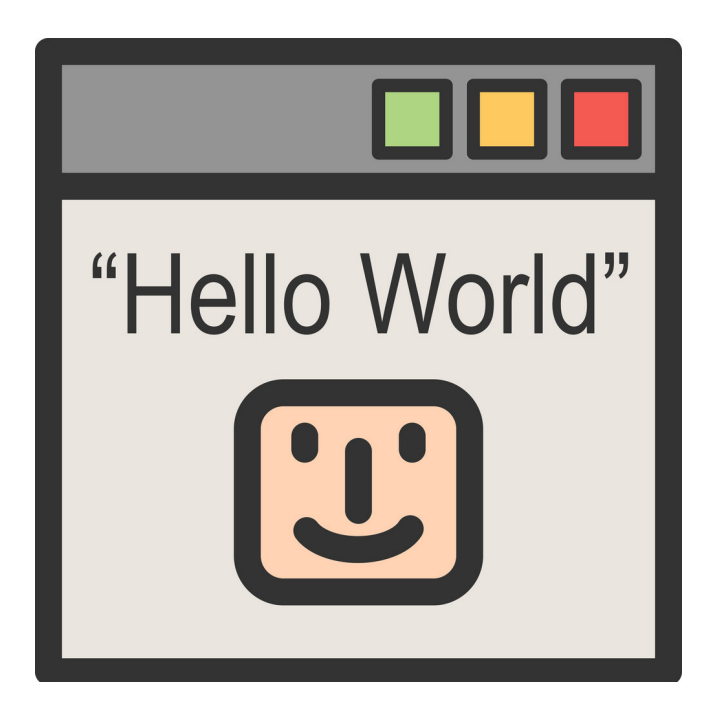

## Question: Where (in memory) is the first kernel instruction executed by CPU? (use gdb to tell)

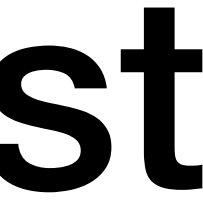

# Question: How does printf() work?

- Step #3: understand computer architecture
	- memory layout ✅

- calling convention
- Step #2: understand interrupt and exception
- Step #1: understand context-switch

• running a program ✅

# Step1-3 of building an OS

# Calling convention in RISC-V

#### **Table 25.1 of RISC-V manual, volume1**

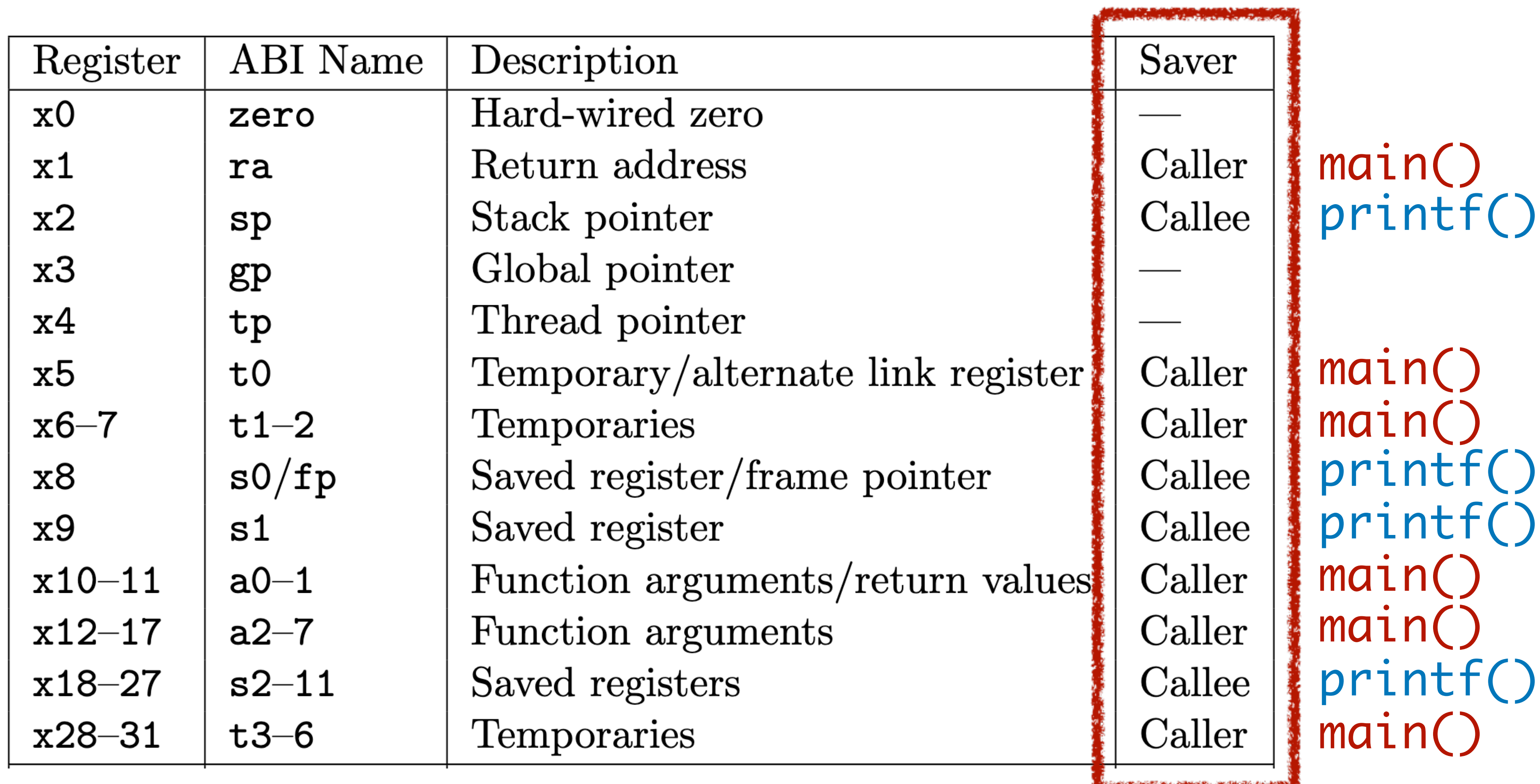

Store caller-saved registers on the stack Call printf (set ra to the address of  $\blacktriangleright$ )

#### <main>:

 $\bullet$   $\bullet$   $\bullet$ 

## $\bullet$   $\bullet$   $\bullet$ **P** Restore caller-saved registers

<printf>: Store callee-saved registers on the stack

. . . Restore callee-saved registers Return to main() (set pc to ra)

Store caller-saved registers on the stack Call printf (set ra to the address of  $\rightarrow$  )

#### <main>:

 $\bullet$   $\bullet$   $\bullet$ 

## $\bullet$   $\bullet$   $\bullet$ Restore caller-saved registers

<printf>: Store callee-saved registers on the stack

. . . Restore callee-saved registers Return to main() (set pc to ra)

Store caller-saved registers on the stack Call printf (set ra to the address of  $\rightarrow$  )

#### <main>:

 $\bullet$   $\bullet$   $\bullet$ 

## $\bullet$   $\bullet$   $\bullet$ Restore caller-saved registers

## <printf>:

Store callee-saved registers on the stack

. . . Restore callee-saved registers Return to main() (set pc to ra)

Store caller-saved registers on the stack Call printf (set ra to the address of  $\rightarrow$  )

#### <main>:

 $\bullet$   $\bullet$   $\bullet$ 

## $\bullet$   $\bullet$   $\bullet$ Restore caller-saved registers

 $\bullet$   $\bullet$   $\bullet$ Restore callee-saved registers Return to main() (set pc to ra)

## <printf>:

Store callee-saved registers on the stack

Store caller-saved registers on the stack Call printf (set ra to the address of  $\rightarrow$  )

#### <main>:

 $\bullet$   $\bullet$   $\bullet$ 

## $\bullet$   $\bullet$   $\bullet$ Restore caller-saved registers

 $\bullet$   $\bullet$   $\bullet$ Restore callee-saved registers Return to main() (set pc to ra)

## <printf>:

Store callee-saved registers on the stack

#### <main>:

 $\bullet$   $\bullet$   $\bullet$ 

 $\bullet$   $\bullet$   $\bullet$ Store caller-saved registers on the stack Call printf (set ra to the address of  $\rightarrow$  ) **P** Restore caller-saved registers

 $\bullet$   $\bullet$   $\bullet$ Restore callee-saved registers Return to main() (set pc to ra)

<printf>: Store callee-saved registers on the stack

- Step #3: understand computer architecture
	- memory layout ✅
	- running a program ✅
	- **V** calling convention
	- Step #2: understand interrupt and exception
	- Step #1: understand context-switch

## Question: Can we simultaneously run multiple helloworlds?

Yes, time-sharing/multiplexing CPUs; namely, adding a timer handler.

- Step #3: understand computer architecture
- Step #2: understand interrupt and exception
	- control and status registers (CSR)
	- "inserting" a call to the handler function
	- Step #1: understand context-switch and multi-threading

# Control and status registers (CSR)

- There are **many** registers other than the 32 user-level ones:
	- misa: 32-bit or 64-bit?
	- mhartid: the core ID number
	- mstatus: the machine status
	-
- 

• mtvec, mie, mtime, mtimecmp: interrupt handling

# Recap: timer interrupt

- How to register an interrupt handler?
	- write the address of handler function to mtyec
- How to set a timer?
	- write (mtime + QUANTUM) to mtimecmp
- How to enable timer interrupt?
	- set certain bit of mstatus and mie to 1

```
int quantum = 50000;
```

```
void handler() {
    earth->tty_info("Got timer interrupt.");
    mtimecmp_set(mtime_get() + quantum);
}<br>}
```

```
int main() {
    earth->tty_success("A timer interrupt example.");
```
asm("csrw mtvec, %0" ::"r"(handler)); **Register handler** mtimecmp\_set(mtime\_get() + quantum); **Set a timer**

int mstatus, mie; asm("csrr %0, mstatus" : "=r"(mstatus)); asm("csrw mstatus, %0" ::"r"(mstatus | 0x8)); asm("csrr %0, mie" : "=r"(mie)); asm("csrw mie, %0" ::"r"(mie | 0x80));

while(1);

## Recap: a timer handler program

**Set a timer**

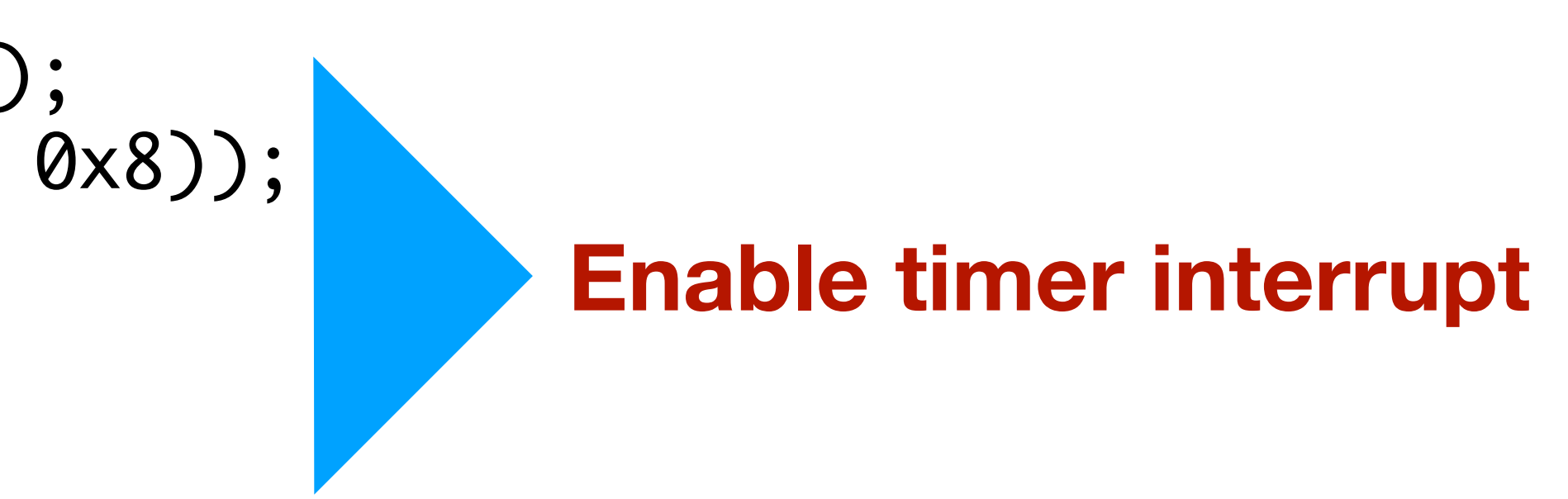

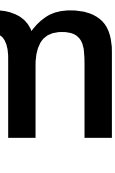

## What do interrupts look like from a CPU's point of view?

## Assume an interrupt

<some user function>:

 $\bullet$   $\bullet$   $\bullet$ <interrupt will happen here>

. . .

<handler>:

 $\bullet$   $\bullet$   $\bullet$ 

## Intuition: CPU/OS "inserts" these code

<some user function>:

 $\bullet$   $\bullet$   $\bullet$ 

 $\bullet$   $\bullet$   $\bullet$ Store caller-saved registers on the stack Call handler (set ra to the address of  $\rightarrow$  ) **P** Restore caller-saved registers

 $\bullet$   $\bullet$   $\bullet$ Restore callee-saved registers Return to some\_user\_function() with ra

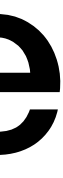

<handler>: Store callee-saved registers on the stack

## Cleanup these code

<some user function>:

 $\bullet$   $\bullet$   $\bullet$ Store caller-saved registers on the stack Call handler (set ra to the address of  $\rightarrow$  ) Restore caller-saved registers  $\bullet$   $\bullet$   $\bullet$ 

 $\bullet$   $\bullet$   $\bullet$ Restore all registers

<handler>: Store all registers on the stack

- 
- 
- Return to some\_user\_function() with ra

## Handler returns to the same context

<some user function>:  $\bullet$   $\bullet$   $\bullet$ Call handler (set ra to the address of  $\blacktriangleright$ )  $\bullet$   $\bullet$   $\bullet$ 

 $\bullet$   $\bullet$   $\bullet$ Restore all registers Return to some\_user\_function() with ra

<handler>: Store all registers on the stack

## Question How does the handler function switch to the context to a different process?

# First, replacing ra with CSR mepc

<some user function>:

 $\bullet$   $\bullet$   $\bullet$ // mepc: machine exception program counter Call handler (set mepc to the address of  $\blacktriangleright$ )  $\bullet$   $\bullet$   $\bullet$ 

 $\bullet$   $\bullet$   $\bullet$ Restore all registers

<handler>: Store all registers on the stack

- 
- Return to some\_user\_function() with mepc

# Then, switch context with mepc

<some user function>:  $\bullet$   $\bullet$   $\bullet$  $\bullet$   $\bullet$   $\bullet$ 

<handler>: Store all registers on the stack

> $\bullet$   $\bullet$   $\bullet$ Restore all registers Switch to another process with mepc

## Call handler (set mepc to the address of  $\rightarrow$  )

- 
- Set mepc to the code section of another thread

## A demo using mepc and mret

void thread0 $() \{ while (1) \{ // print something green } \}$ void thread1() { while(1) { // print something yellow } }

int next\_thread =  $0$ ; void handler() {  $next\_thread = 1 - next\_thread;$ 

asm("li sp, 0x80002000"); // set stack pointer

}<br>}

- $asm("csrw mepc, %0" :: "r"((next_thread == 0)? thread 3: thread 3);$
- mtimecmp\_set(mtime\_get() + quantum); // reset timer
- asm("mret");  $\frac{1}{\sqrt{2}}$  forget previous thread and start a new thread

# Brief summary

- The interrupt handler function
	- Stores all register on stack, instead of callee-saved
	- Uses mret and mepc instead of ret and ra
- This is why, in the demo code, there is one line:
	- void handler() \_\_attribute\_((interrupt));
	- telling the compiler this function is an interrupt hander

## Question: There are three ways to trap to kernel. What are they?

They are interrupts, exceptions, and syscalls.

# Kernel  $\approx$  3 handlers (\*)

void kernel() { // registered to CSR mtvec int mcause;

if (id  $== 7)$  { timer\_handler(); } } else { if (id  $== 8)$  { syscall\_handler(); } }<br>}

- 
- \_\_asm\_\_ volatile("csrr %0, mcause" : "=r"(mcause));
- int id = mcause & 0x3ff;  $\frac{1}{10}$  take the last 10 bits if (mcause & (1 << 31)) { // most significant bit is 1?
	- else { fault\_handler(); }

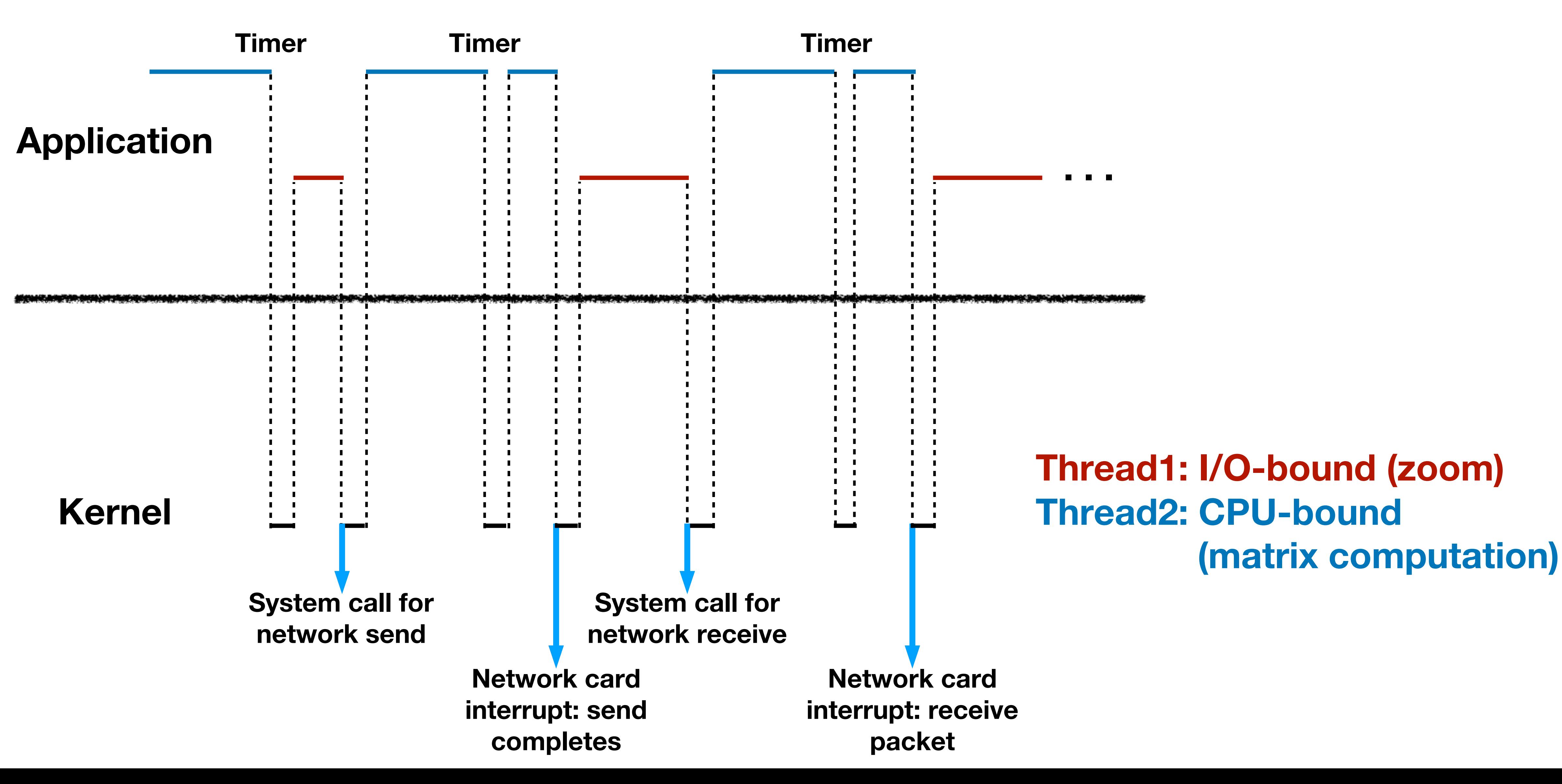

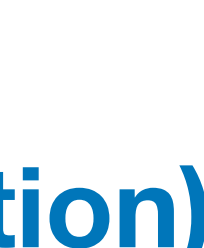

# CPU view of a running computer

- Step #3: understand computer architecture
- Step #2: understand interrupt and exception
	- control and status registers (CSR) ✅
	- **v** "inserting" a function call to the handler ✅
	- Step #1: understand context-switch and multi-threading

- memory layout
- running a program
- calling convention
- Step #2: understand interrupt and exception
- Step #1: understand context-switch

• Step #3: understand computer architecture

- Step #3: understand computer architecture
- Step #2: understand interrupt and exception
	- control and status registers (CSR)
	- "inserting" a call to the handler function
	- Step #1: understand context-switch and multi-threading

- Step #3: understand computer architecture
- Step #2: understand interrupt and exception
- Step #1: understand context-switch
	- program context
	- switching from one process to another

## Simplified but not by much: context = memory abstraction + CPU registers

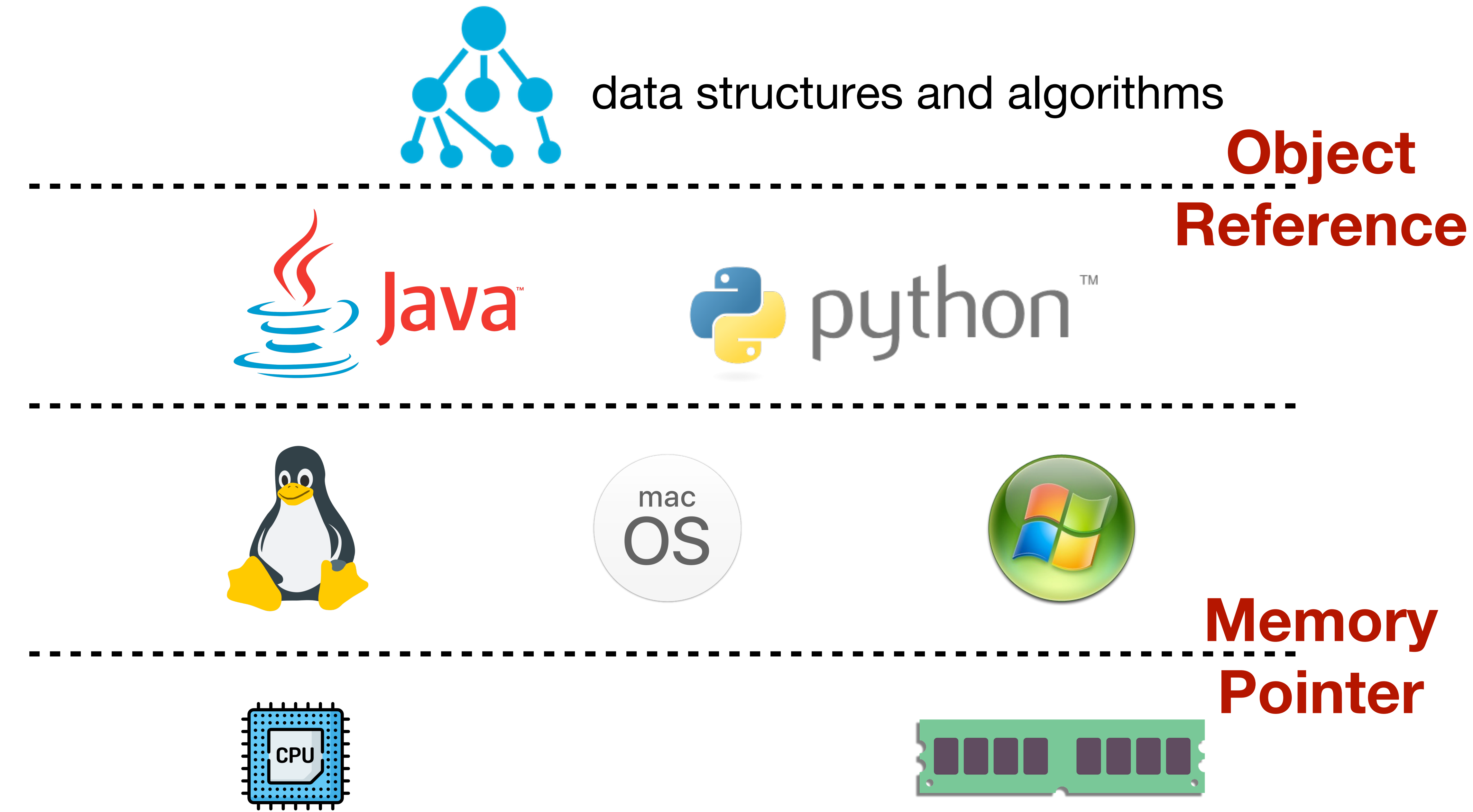

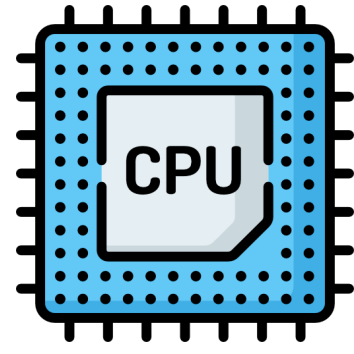

## Recall RISC-V asm instructions

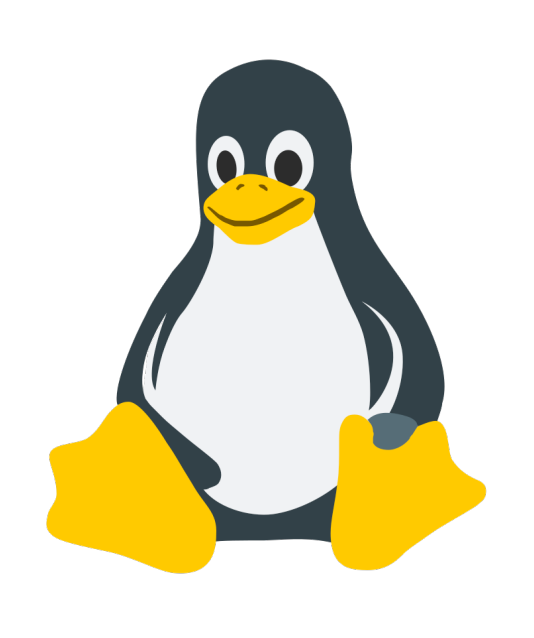

**Interface**

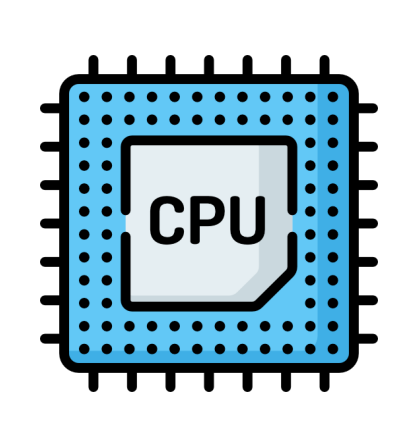

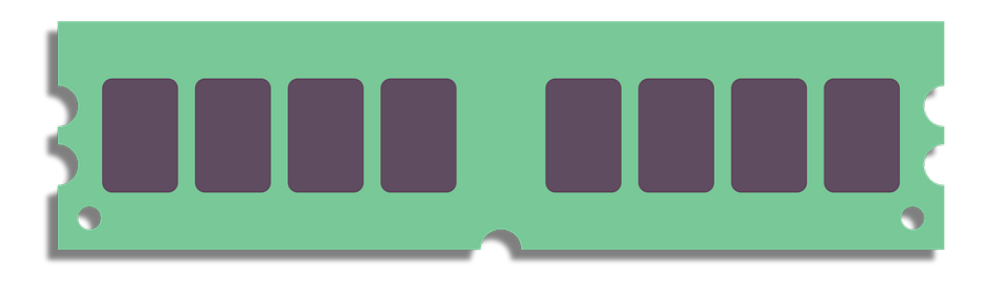

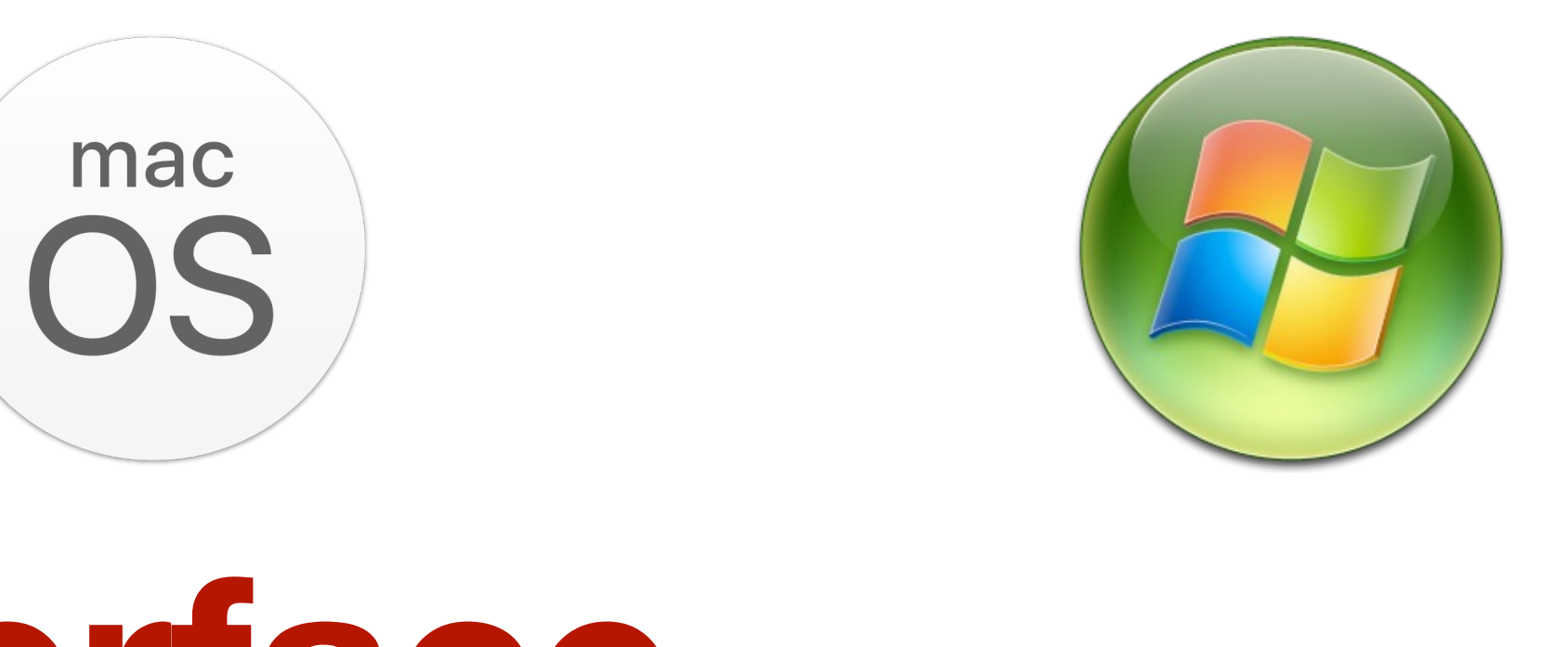

## • load / store instructions

## • instruction / stack pointer registers

- 3rd byte …… 2^32th byte
- **Address** 0x0000 0000 0x0000 0001 0x0000 0002 …… 0xFFFF FFFF

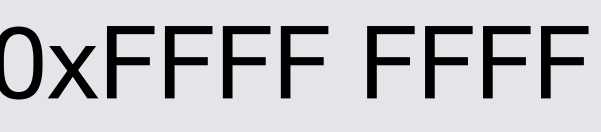

# From physics to abstraction

- An ECE course would study voltage, current, etc.
- A CS course studies the abstraction of memory.
	- i.e., a simple math model, such as

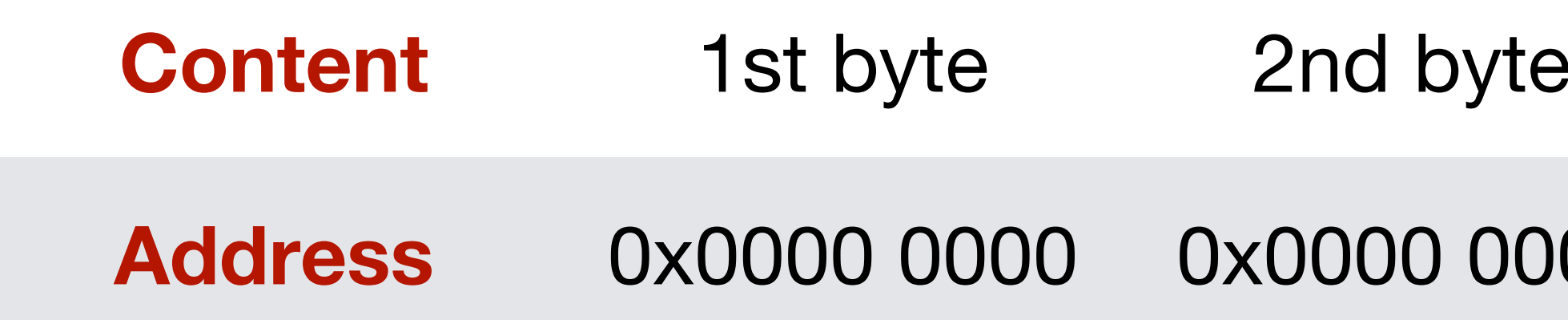

## int str\_len =  $14$ ; int main() { char\* str = malloc(str\_len); memcpy(str, "Hello World!\n", str\_len);" printf("%s", str); return 0; }<br>}

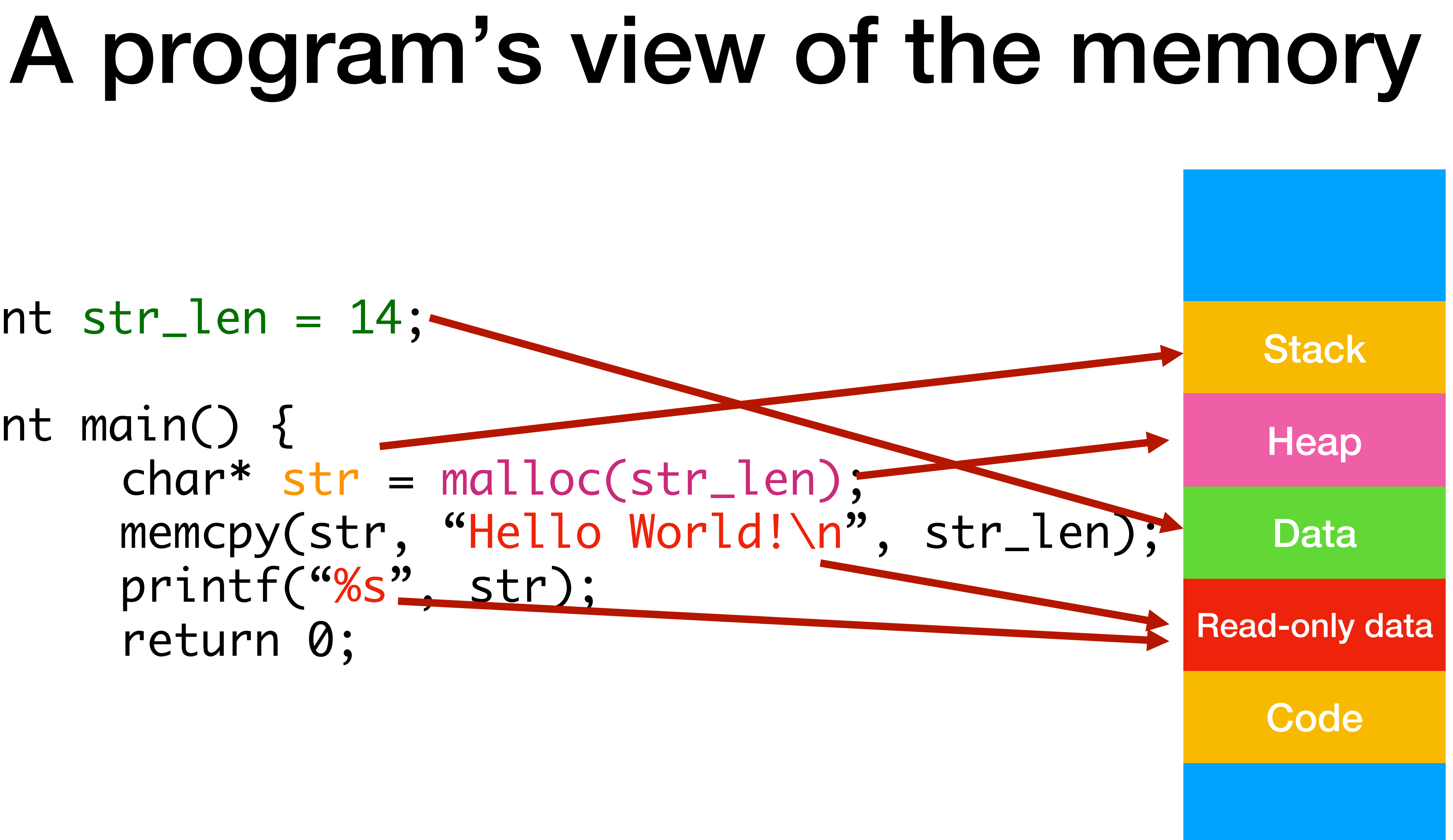

## Simplified but not by much: context = memory abstraction + CPU registers

## OS is a program

### **OS code & stack**

#### **Stack**

**Code** 

# Zoom is another program

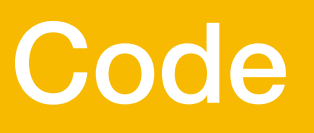

**Stack** 

### **OS code & stack**

#### **Stack**

**Code** 

### **Zoom code & stack**

# Add CPU into the picture

### **OS code & stack**

#### **Stack**

#### **Code**

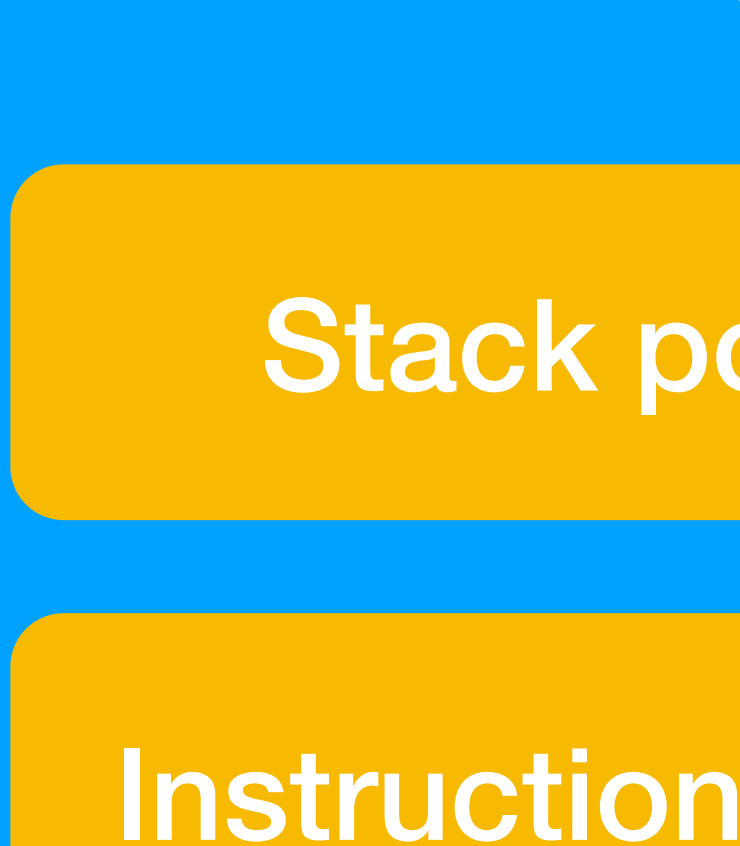

### **Zoom code & stack**

**Code** 

**Stack** 

## **CPU**

### Stack pointer register

## Instruction pointer register

## CPU in the context of OS

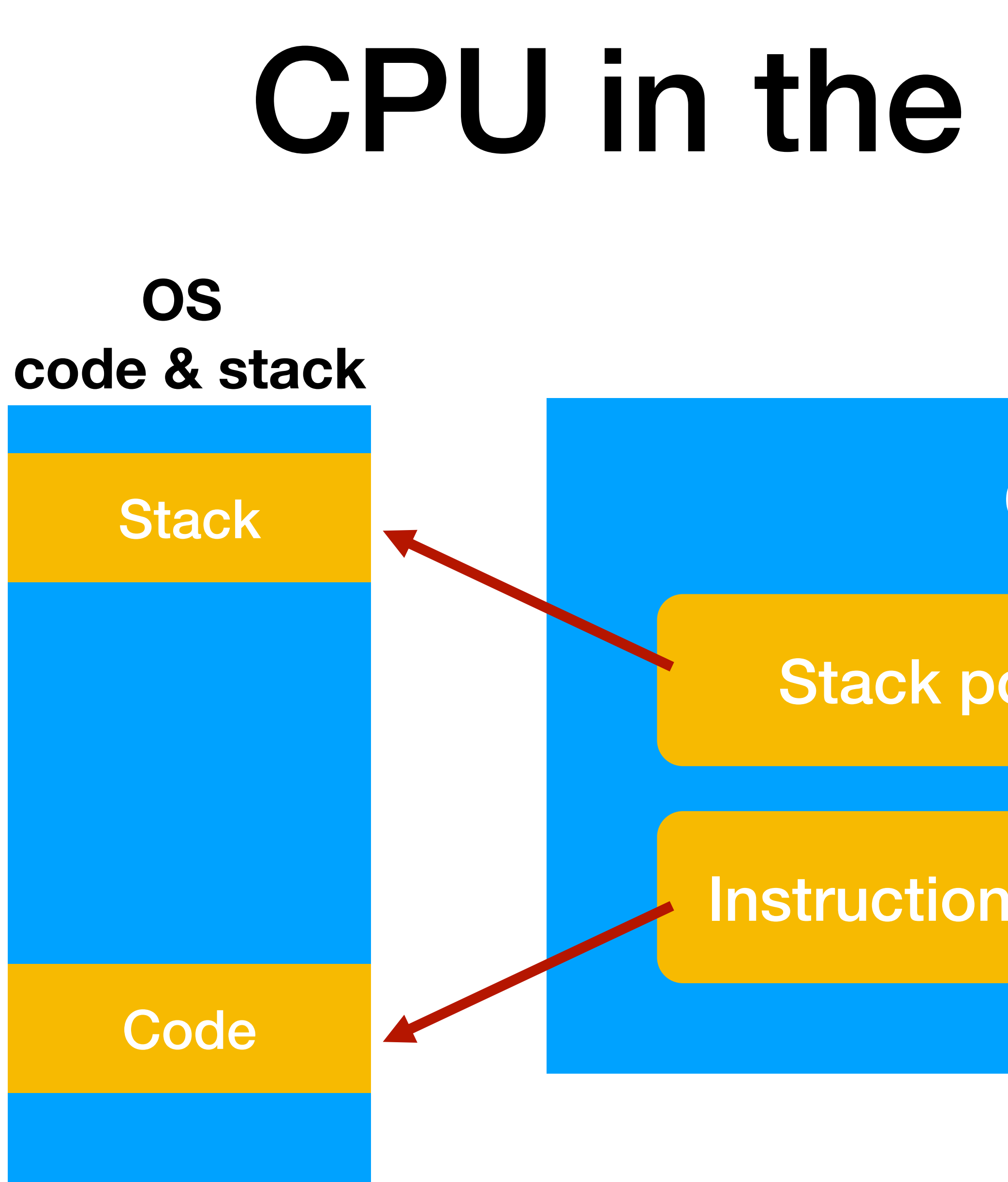

### **Zoom code & stack**

**Code** 

**Stack** 

## **CPU**

### Stack pointer register

## Instruction pointer register

### **OS code & stack**

#### **Stack**

#### **Code**

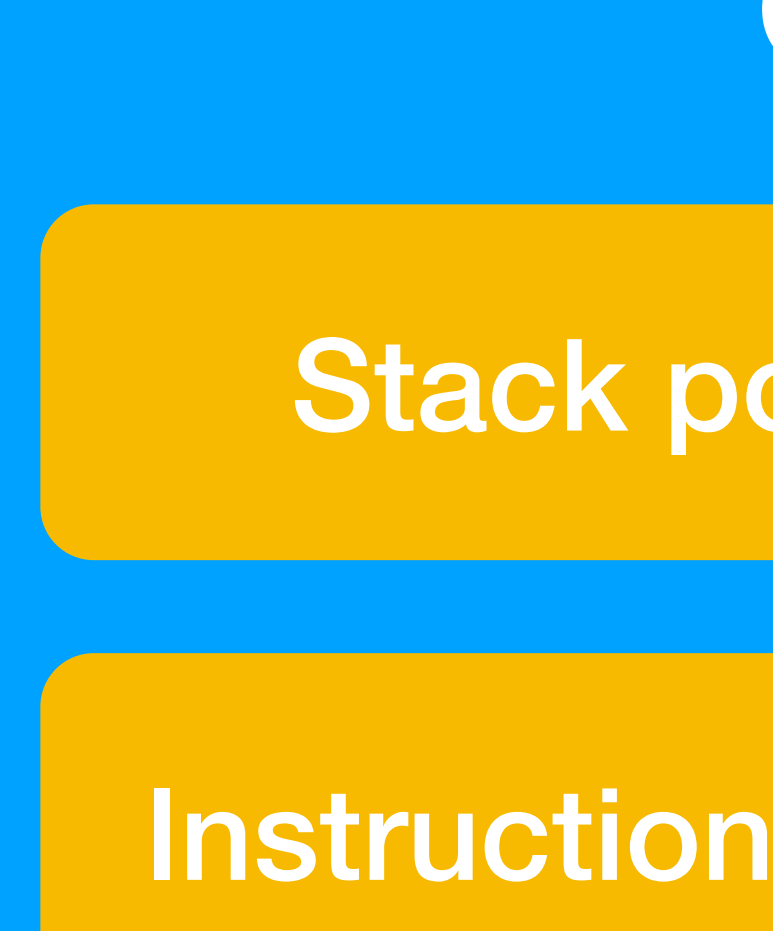

## CPU in the context of Zoom **Code Stack Zoom code & stack CPU** Stack pointer register Instruction pointer register

## Memory view in practice (before virtual memory)

#### **physical memory**

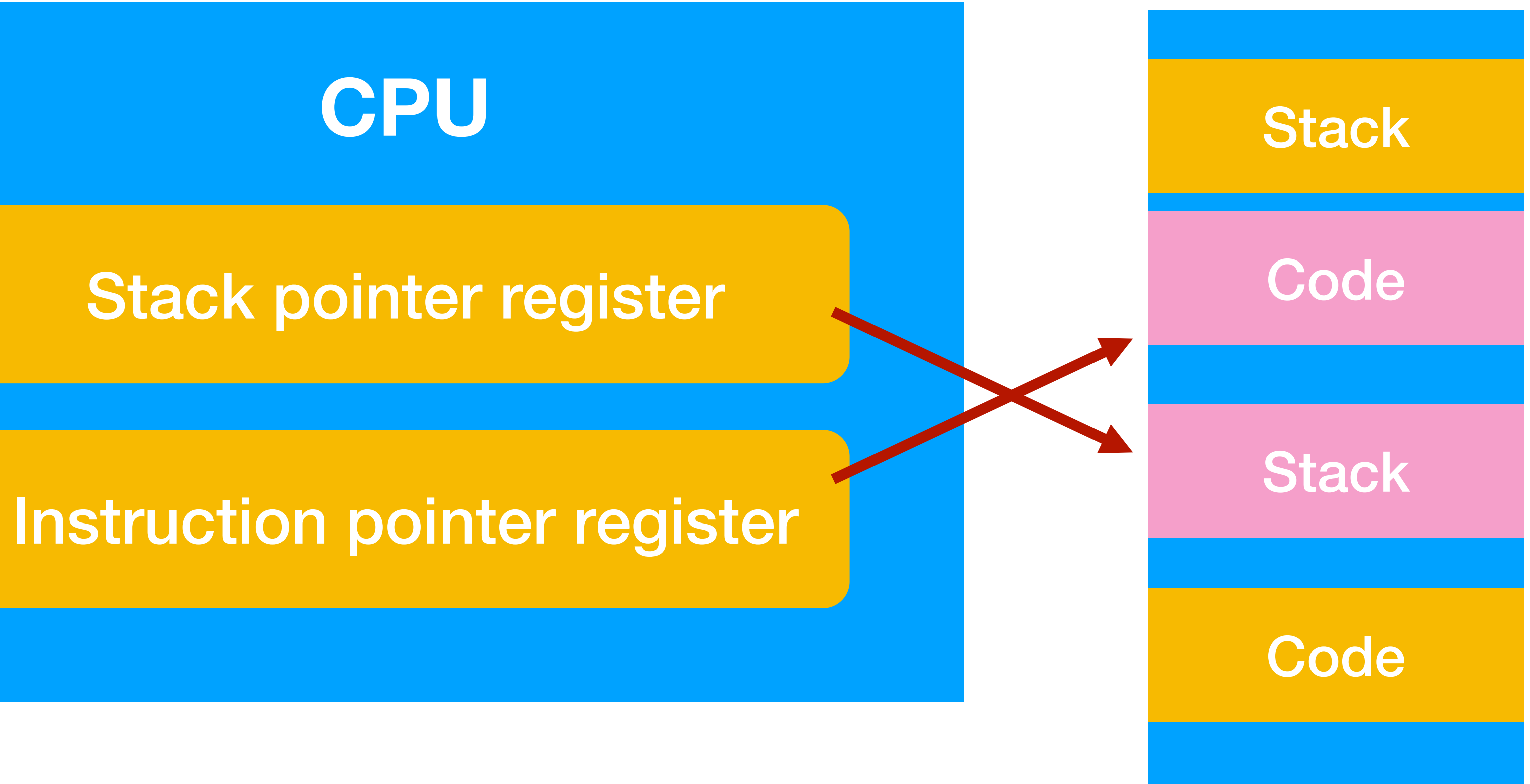

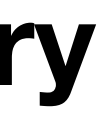

## Memory view in practice (after virtual memory)

**physical memory**

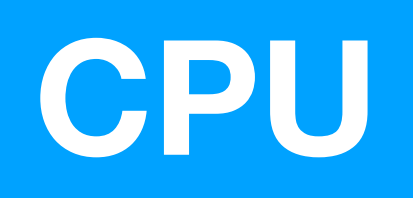

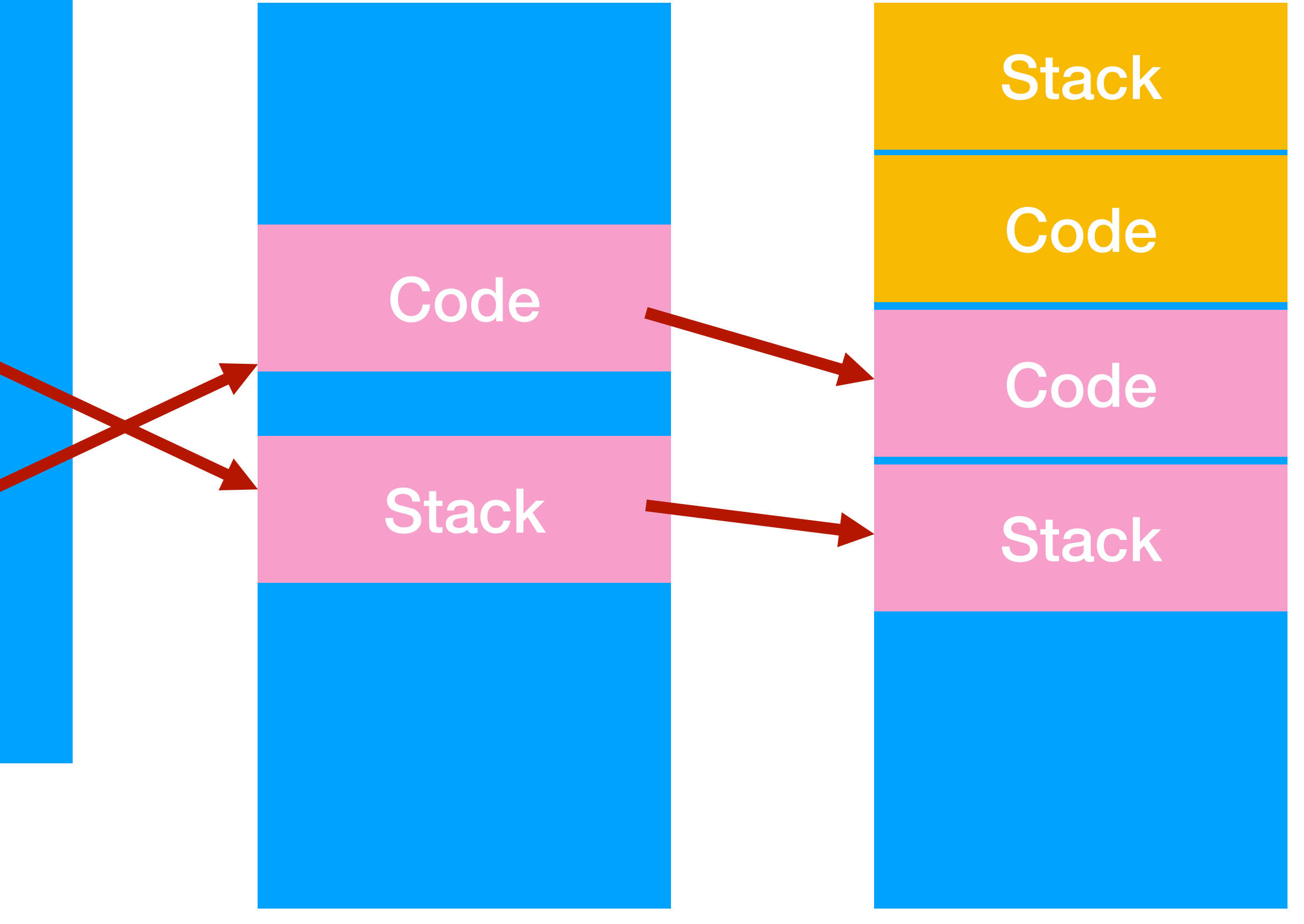

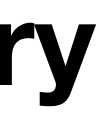

Stack pointer register

Instruction pointer register

#### **Zoom's address space**

- Step #3: understand computer architecture
- Step #2: understand interrupt and exception
- Step #1: understand context-switch
	- program context ✅
	- switching from one process to another

## Switching from one process to another

- Context switch in egos-2k+:
	- switch the memory abstraction from one to another (read earth/cpu\_mmu.c)
	- switch the CPU registers from one to another (read grass/kernel.c)

## Next, about OS organization